## SAP ABAP table EIDESWTMSGFIELDH {Configuration for Checking Message Data}

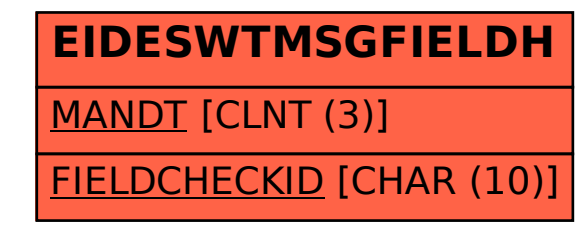